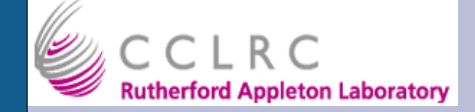

### **TNSmooth: Root Multi-dimensional PDFs**

#### Bill Murray CCLRC RAL

**w.murray@rl.ac.uk home.cern.ch/~murray**

#### ATLAS UK Higgs meeting RAL 16 June, 2006

TNSmooth class TNSData class Adaptive kernel What error to allow?

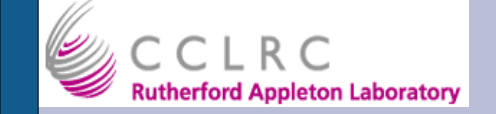

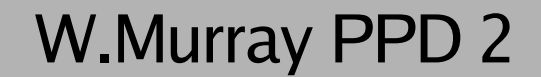

## **TNSmooth Class**

TNSmooth(const char \*name, const char \*title,Int\_t nDim, TAxis \*\* axes,TNSData \* dataSource=0); Int\_t Fill(Int\_t nEvents=-1); TH1D \* FillFunction(...); TH1D \* project1D(...); TH2D \* project2D(...); TH2D  $*$  slice2D(...); Int\_t SmearD2(..); void normalize(Double\_t total=1); Int\_t add(TNSmooth \* b); Int\_t divide(TNSmooth \* b); TNSmooth \* createResolutionMap(Double\_t errorRequired); Int\_t equalizeBinContents(Int\_t nEvents,Bool\_t useOldLimits=true); *Ugly bit*

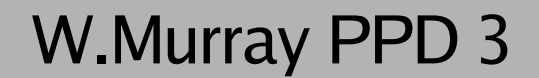

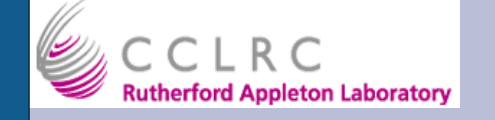

## **What does it do?**

- Builds a smoothed version of an ndimensional ntuple
	- Multi-dimensional binned distribution.
	- Operate on it (to calc. Likelihood)
	- Display projections/slices
- It does not yet know about the data source
	- Needs helper class: TNSData

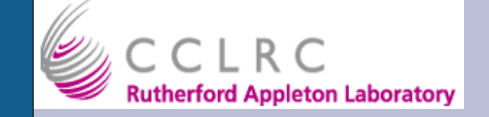

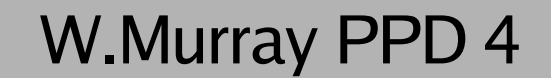

## **What is it for?**

- Ratio of densities gives likelihood estimator
	- Most powerful way to cut
	- Or use to weight events
		- e.g. Weight tracks for b tagging
- Separate S, B density can be used for limits calculation
	- Not yet implemented.

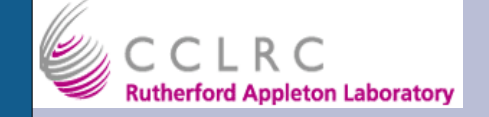

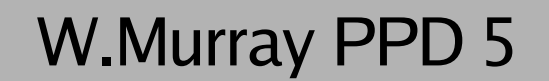

## **TNSData**

- Base version will work on a simple root tree
- Given the variable names it passes the values to TNSmooth
- A derived class TNSDataBtag is more specialised
	- Handles multi tracks per event
	- Calculates variables from AAN quantities
	- Specific to my AAN.
	- But an example of technique..

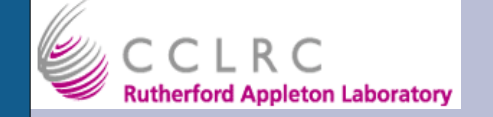

## **Smearing 5 events, 1D**

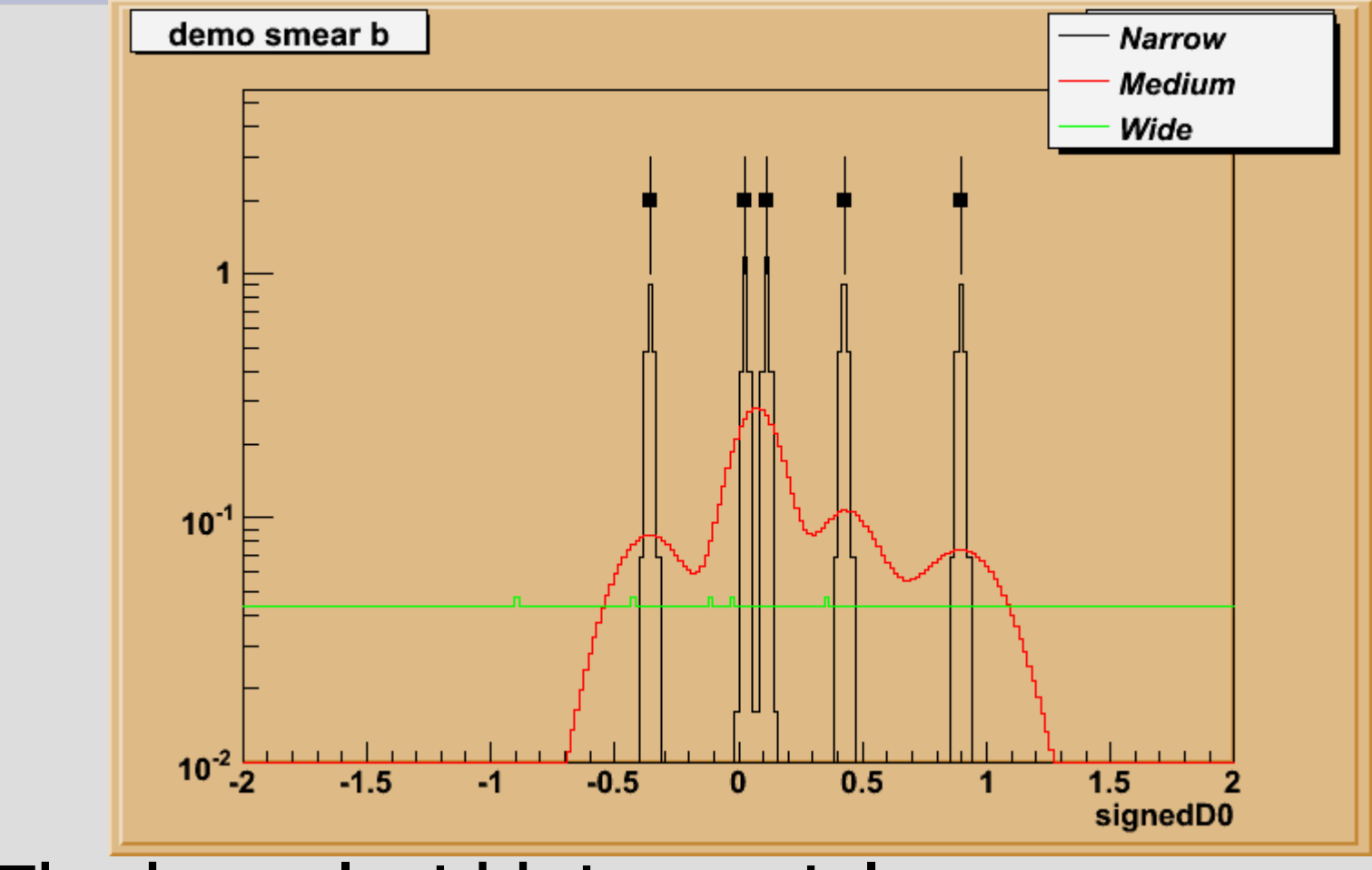

• The kernel width is crucial

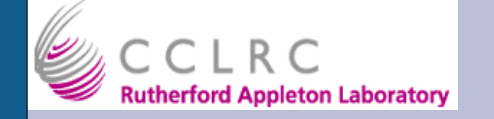

## **Varying event nos.**

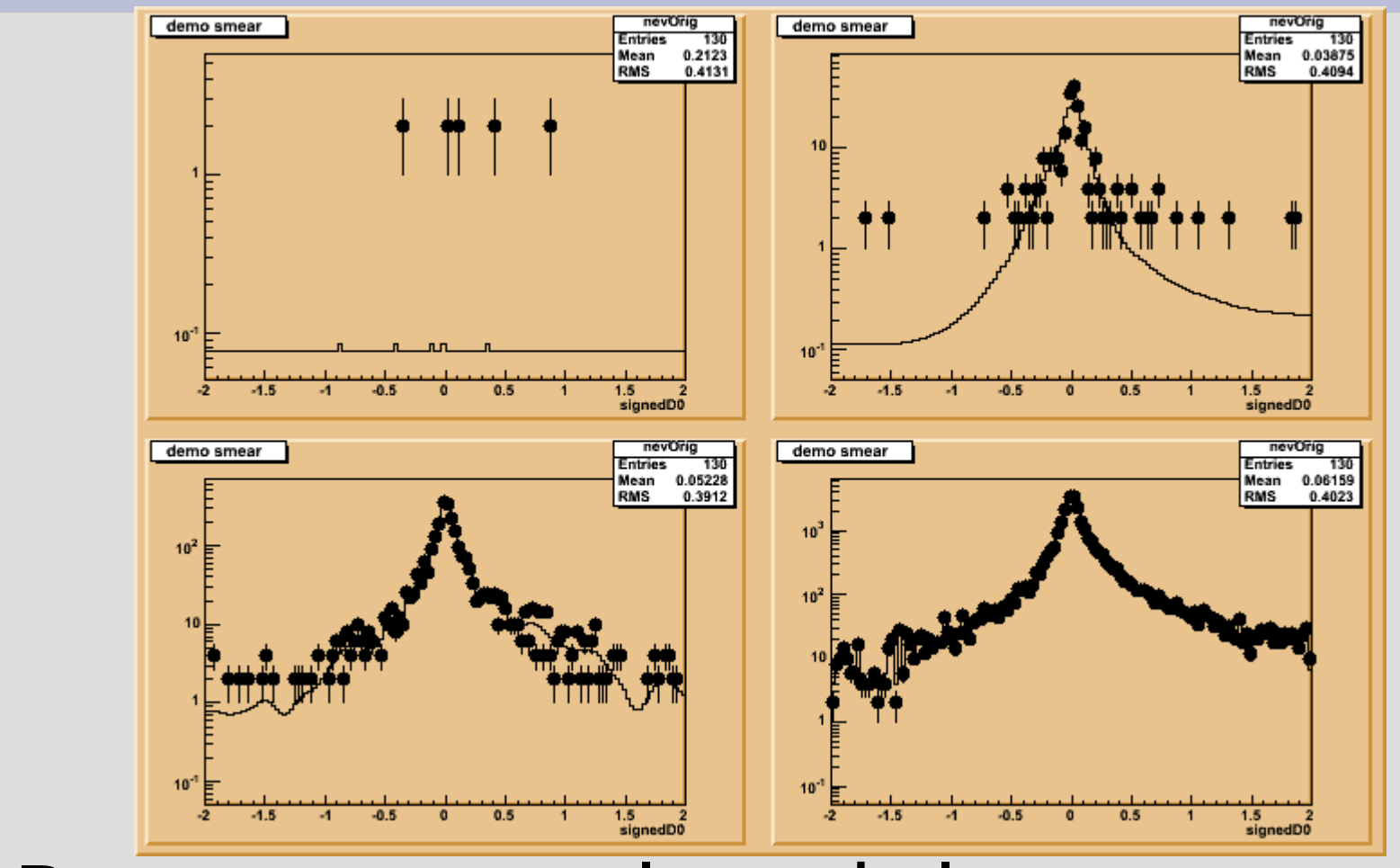

• But more events always helps

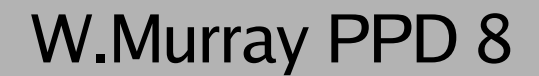

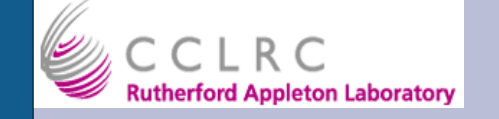

## **How much to smear?**

- Smear by a fixed resolution.
	- Simple to understand result
- Smear by a fixed error
	- Vary smearing resolution to give fixed stat. Error on result
	- Need to calculate map of smearing width which gives desired error.
	- More complex, (bugs?)
	- If dealing with multiple distributions (e.g. Signal, background) should use same map
	- I much prefer this

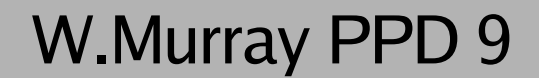

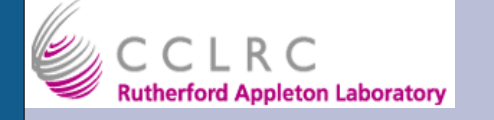

# **Smearing metric**

- What space to smear in?
	- Frequently discussed problem for multidimensions
	- Not necessarily trivial for 1D
- Choice:

### **The binning of the final function**

- This hands the problem to the user.
- A tool exists to choose a binning uniform in event rate
- But the number of bins on each axis is user decision

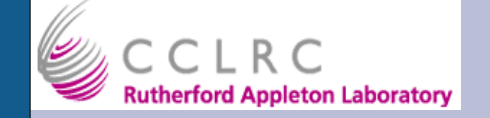

## **How to pick the error?**

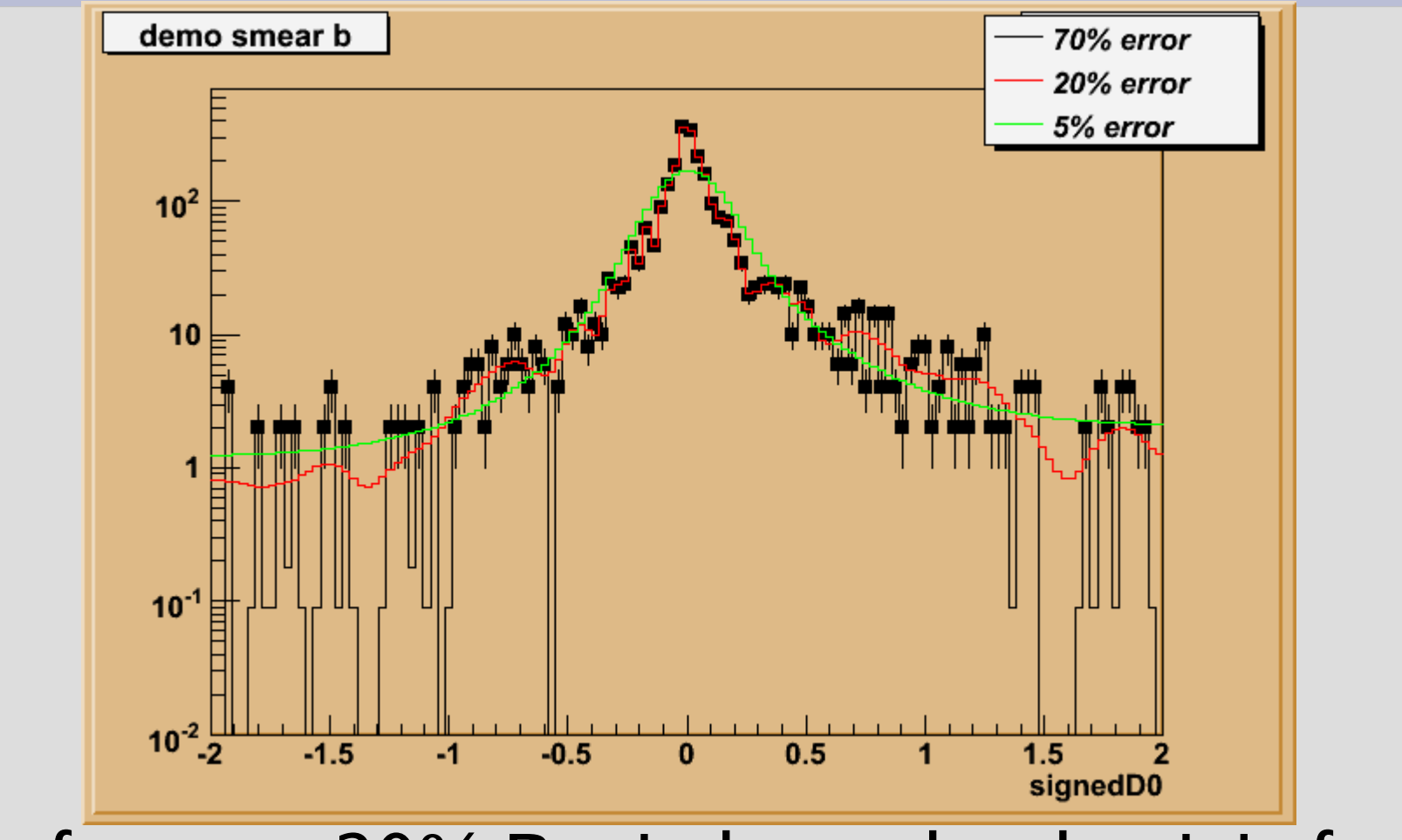

• I often use 20% But it depends what it is for!

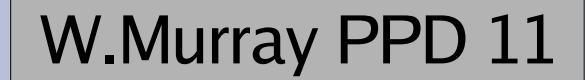

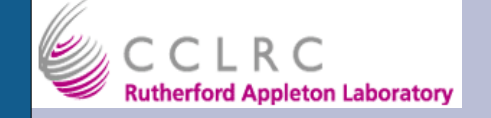

## **How many dimensions?**

- Code is written for arbitrary number
	- Arbitrary limit of 10 imposed, one number to change
- Limited by numbers of events
	- Add a dimension and the smearing width will rise in the other dimensions to maintain error
	- So need lots of MC for big dimensionality
- Limited by CPU
	- Smearing each bin into surrounding ones slow
	- Currently 2hrs for 4 dim, 15 bins of each.
	- Might improve, not infinitely.

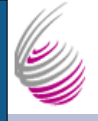

projection b

 $10<sup>7</sup>$ 

 $10<sup>4</sup>$ 

 $10<sup>3</sup>$ 

smoothed b

 $10<sup>°</sup>$ 

 $10^{-4}$ 

513

æ

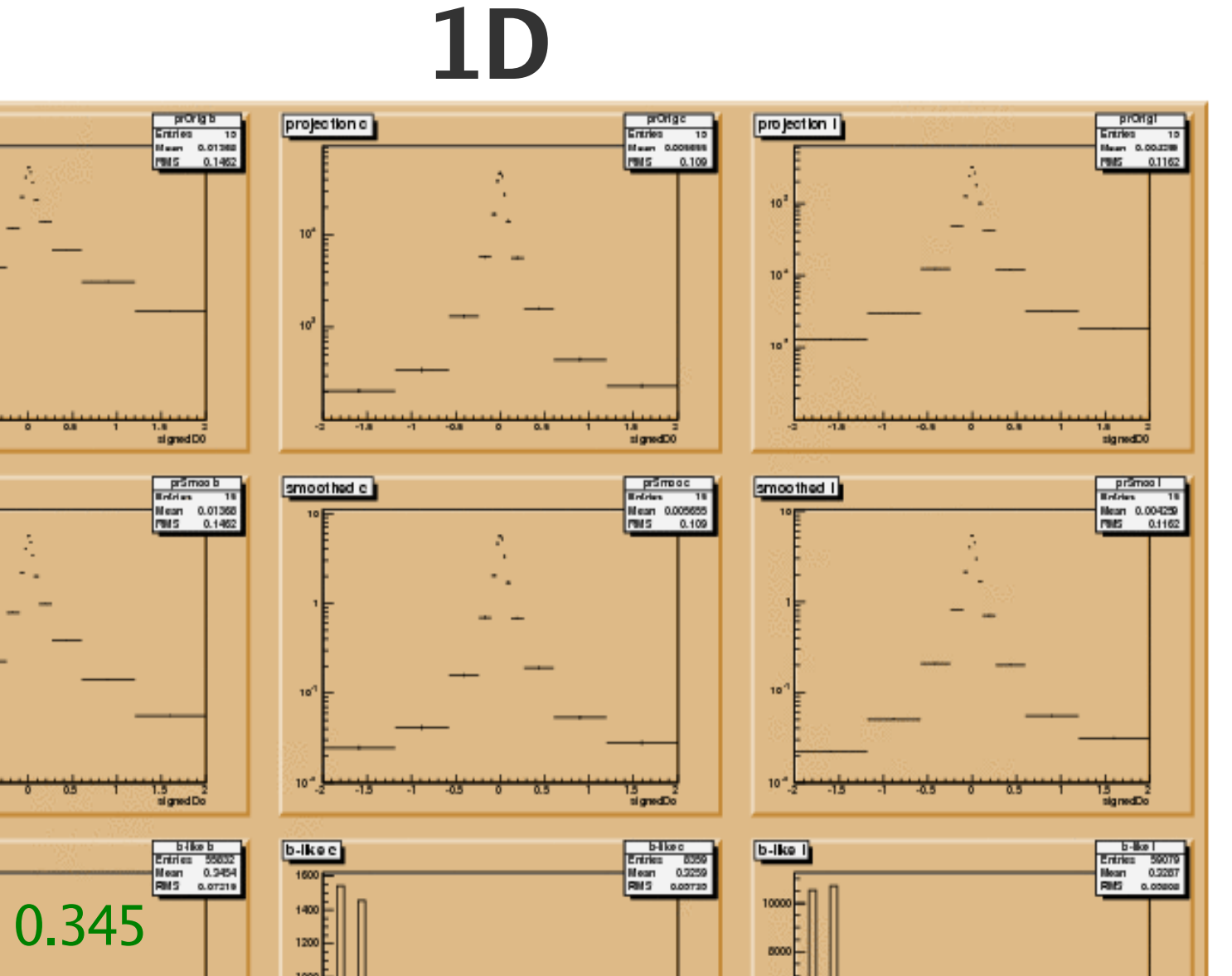

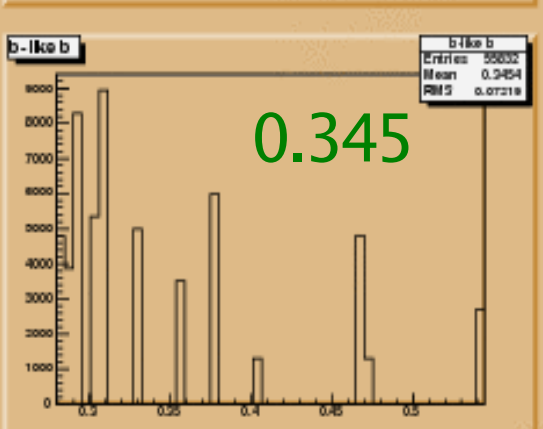

÷.

亞

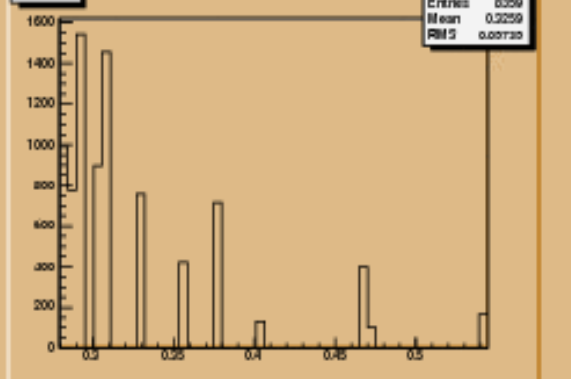

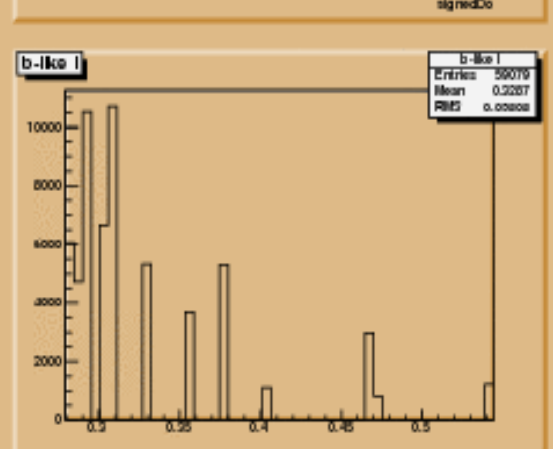

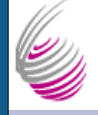

4000

2000

اجت⊺ہ

ЮM TO 3 profis

**Bears a 0.00939** 

**Heart y o.ogsep** PRES x 0.00 has

 $\overline{300}$ 

18

Entries

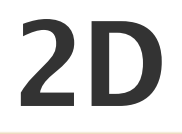

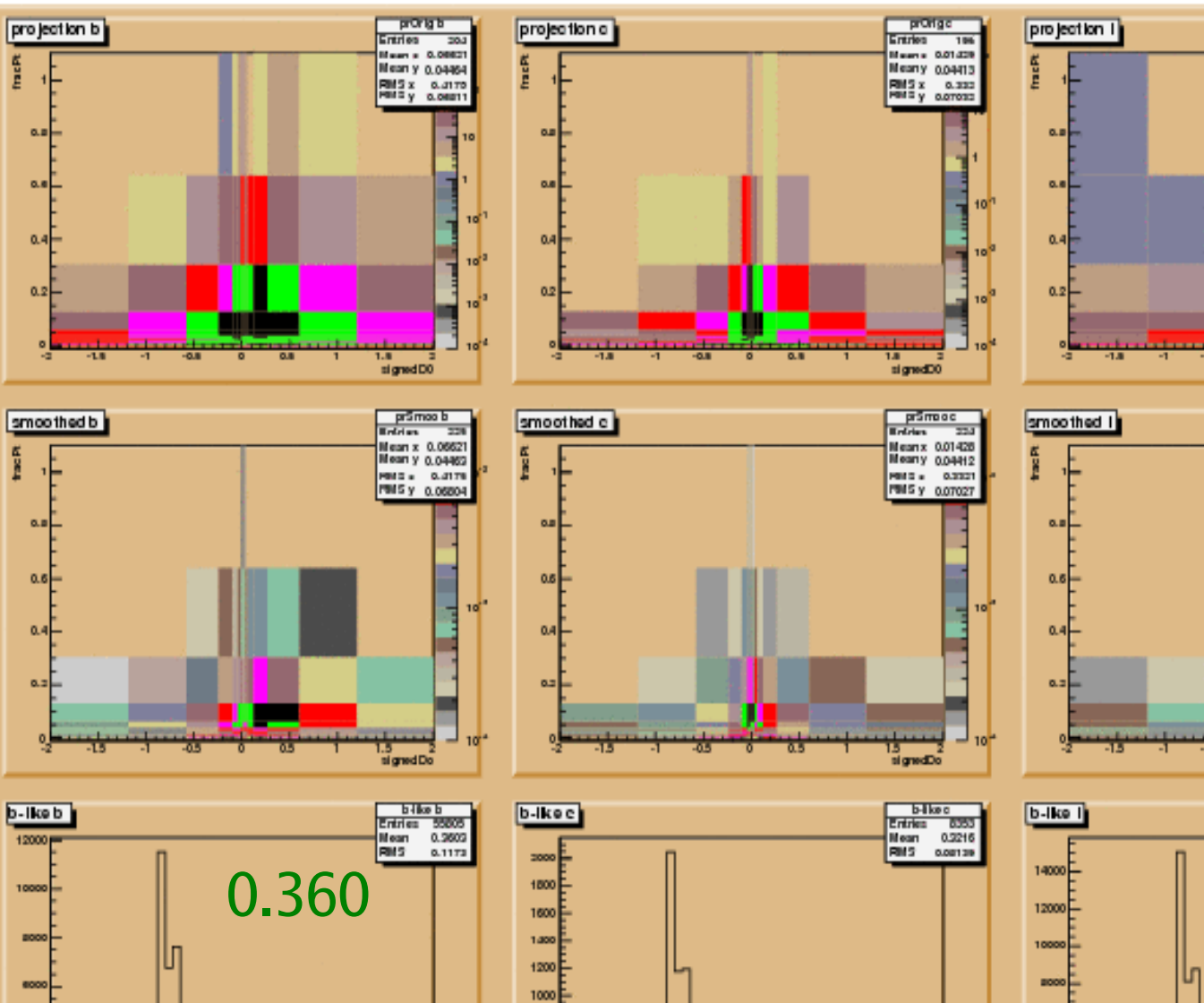

**Boo** 

∞∞E

-ao E

 $200$ ∘&⊹

œ

w

œ

w

юu

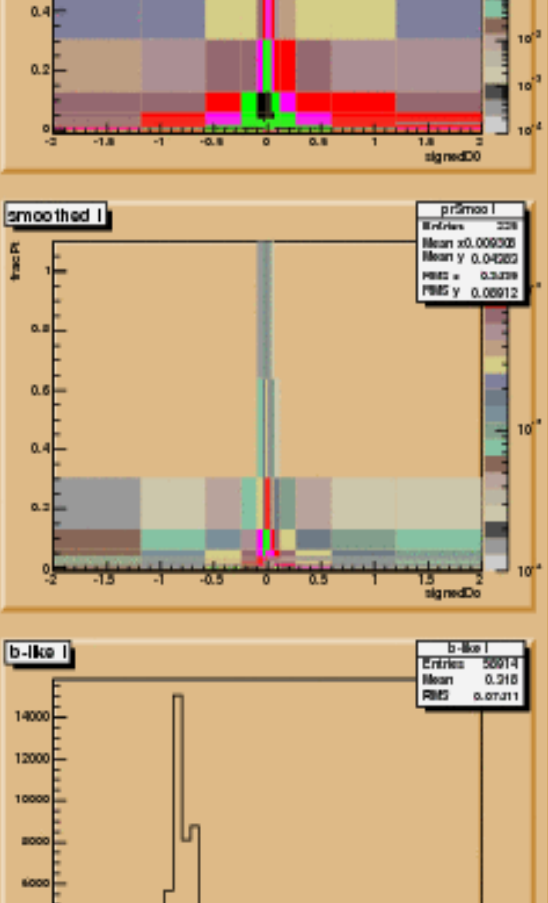

aboo

2000<sub>F</sub>

ېچە

w.

w

œ

w

TOM.

D.

ЮM

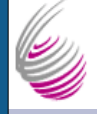

profin

Entries are

**News +0.00968** 

Mean y 0.03921

PRES x 0.000022

signed00

primool<br>Entries 2279

10

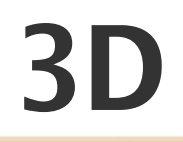

 $\alpha$ 

 $0.8$ 

nal

0.2

ъL

m

protige

Entries cost

Hears 0.01477

Meany 0.0408

Rest y contre

 $\overline{\mathbf{u}}$ 

signed00

 $10<sup>1</sup>$ 

projection 1

 $0.8$ 

out

 $0.4$ 

 $0.2<sub>1</sub>$ 

smoothed I

 $\overline{1}$ 

**Tac**<sub>R</sub>

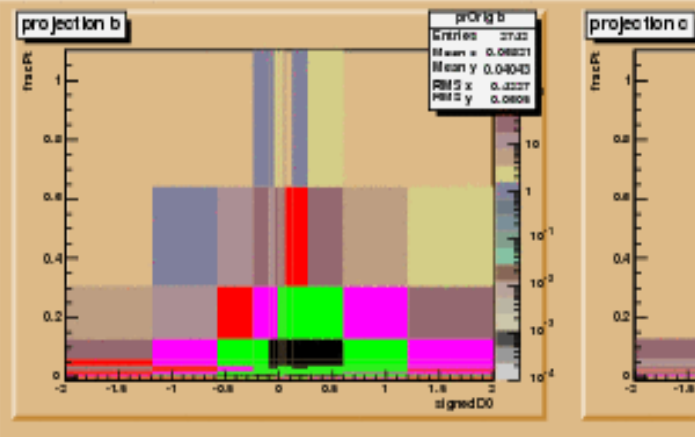

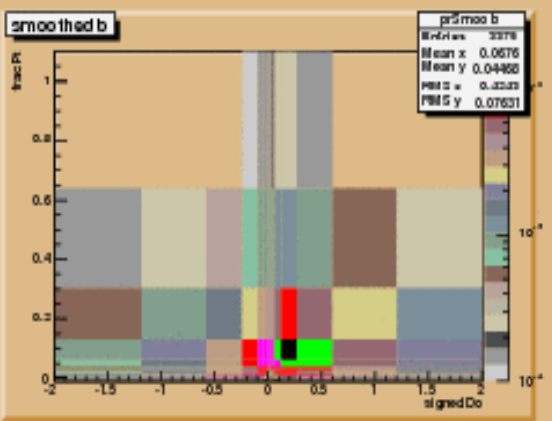

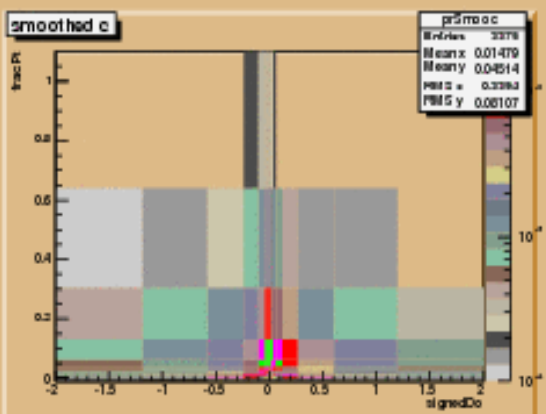

Ψ

all and the second lines.

78. ÷ **10.8** 

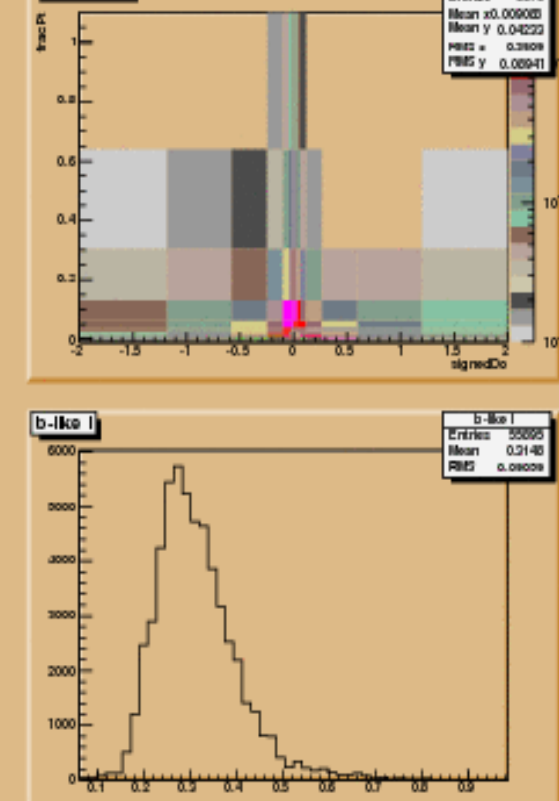

stamped for perchan

7 ÷.

का

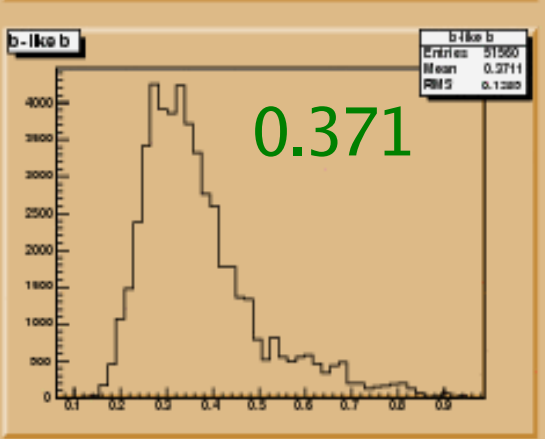

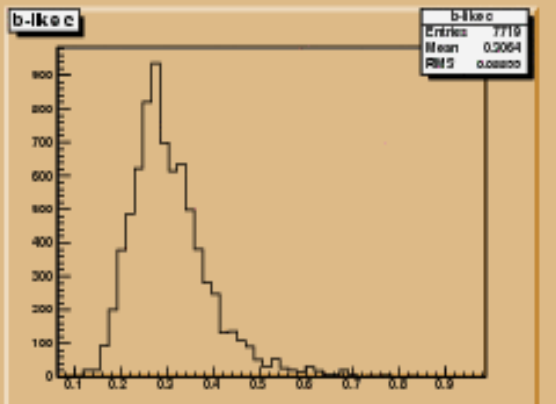

 $D$  14

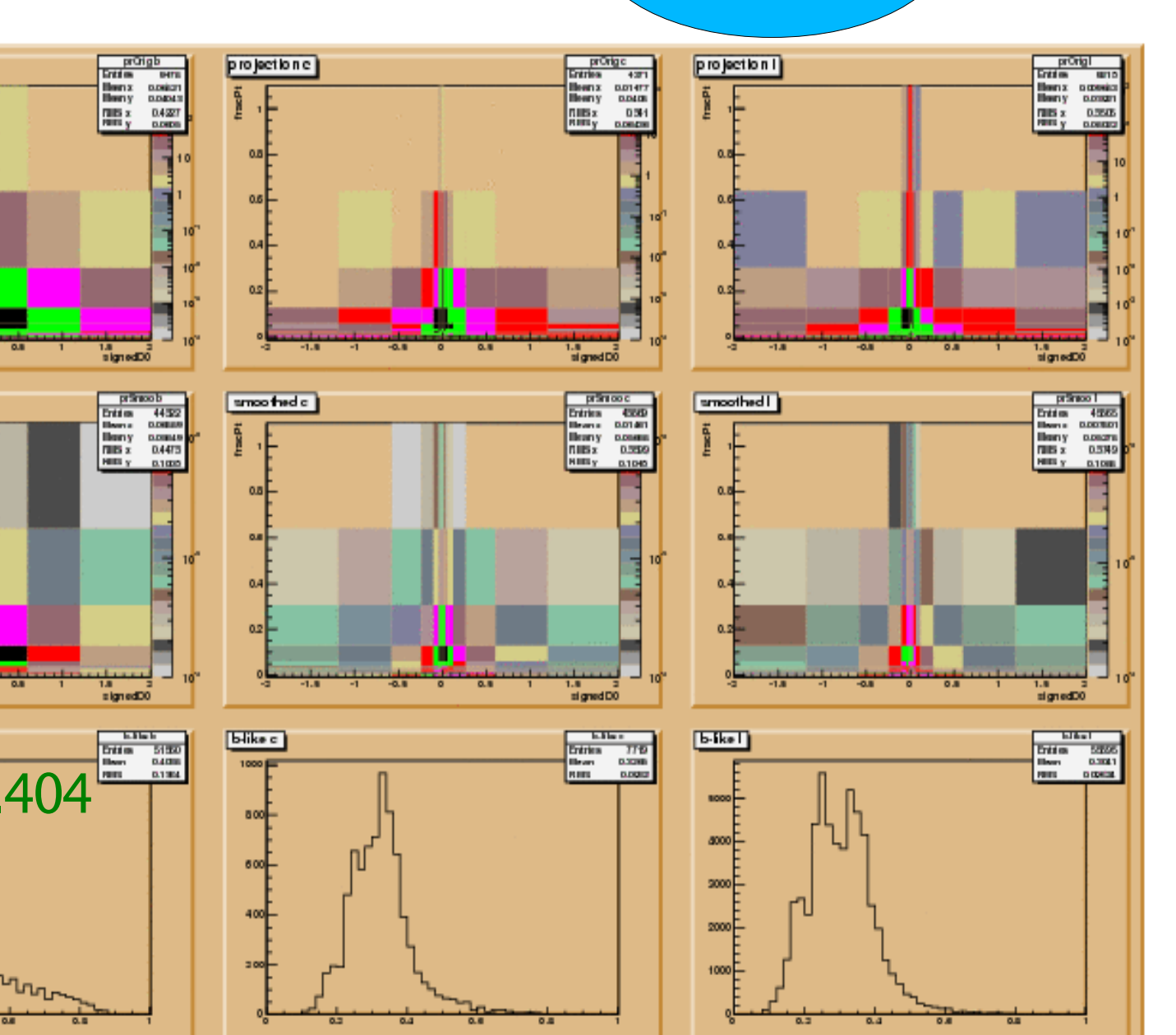

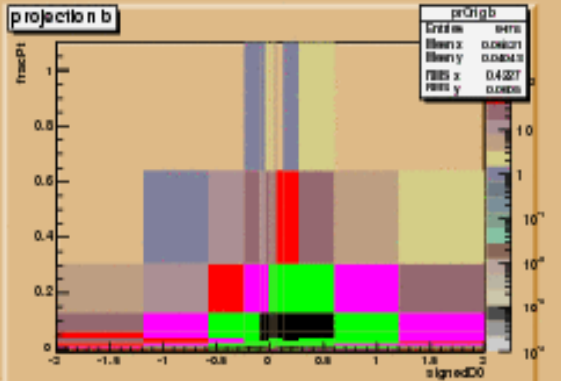

(U)

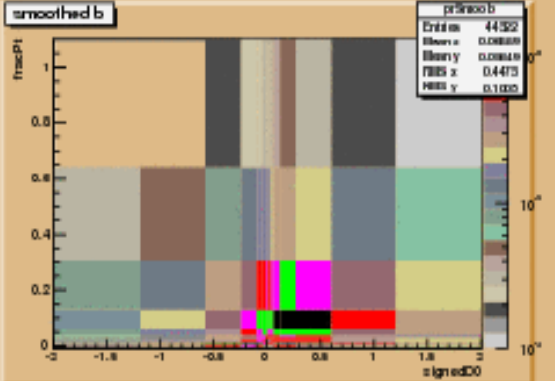

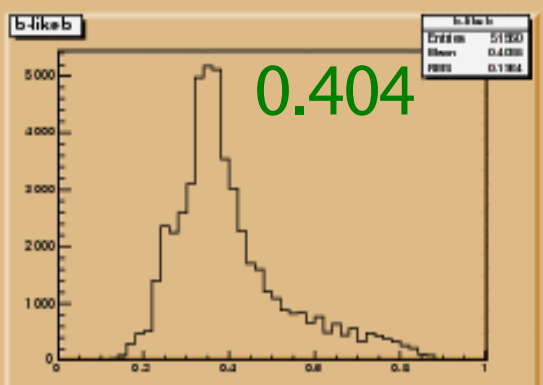

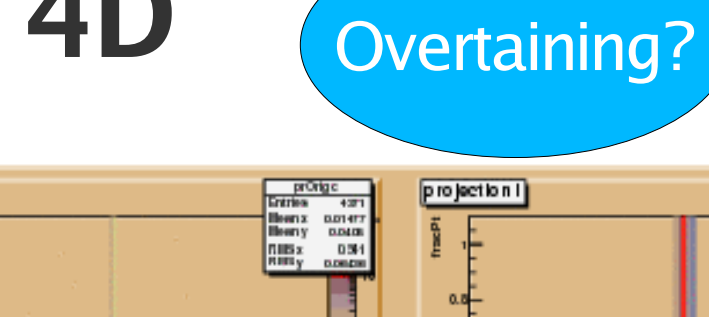

**4D**

 $D<sub>15</sub>$ 

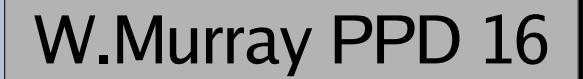

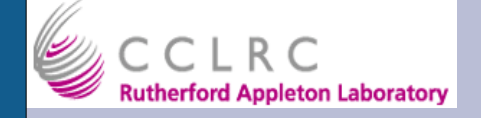

## **How to use this?**

- Works in Root
- Load library and new classes available.
- Create, fill, project, on fly (small .C)
- Can use root persistency
- I would help anyone..

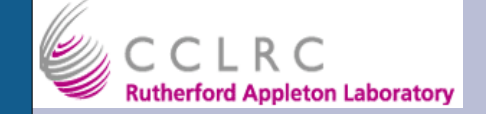

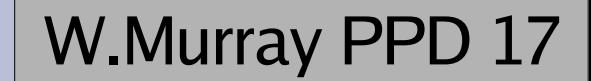

## **Conclusions**

- TNSmooth is just about functional
	- Still bugs being ironed out
	- Some functionality missing
		- e.g.: Put Likelihood back in AAN? (tricky)
	- A code cleaning should be done
- Any users would be welcome
- Likelihood calculations working
- Limits to be done